## **Photoshop 2022 (Version 23.1) Download License Key WIN + MAC [32|64bit] {{ lAtest versIon }} 2023**

Installing Adobe Photoshop and then cracking it is easy and simple. The first step is to download and install the Adobe Photoshop software on your computer. Then, you need to locate the installation.exe file and run it. Once the installation is complete, you need to locate the patch file and copy it to your computer. The patch file is usually available online, and it is used to unlock the full version of the software. Once the patch file is copied, you need to run it and then follow the instructions on the screen. Once the patching process is complete, you will have a fully functional version of the software on your computer.

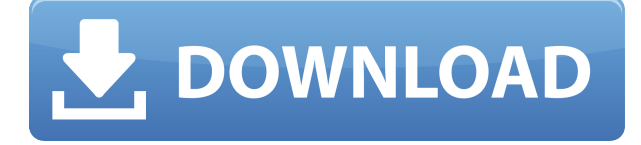

You can use the light/dark/saturation (LDS) color guide to place a square in different sections of the cube, letting you see what that square would look like if it were reflected in a the different points on the grid, or using the standard color wheel to quickly pull up a specific hue. I would like to see some more honest support for Windows with Capture One Pro 7 and Lightroom, which use different file formats. Lightroom is a native application and thus should support as many native and RAW-based file types as possible. It is ironic that Photoshop is currently the only application that does not support X-Trans RAF files natively, yet can import and export them. I have yet to check how Capture One 7 works with X-Trans files, but I am certain that it does. I would also like to see more improvements in the browsing, organizing, and editing side of Photoshop. This update should surely bring features from Adobe's Creative Cloud a bit closer to independent Photographers. So what else? Well, with the new UI tools, you can now customize the interface to your liking. You can also create your own collection presets, which are layers you can apply to all your photos. That's great, but these presets are more of a menu thing than file-based collections. Also, there is a new way to insert graphics and patterns into a layer. You can even assign an image to a hotspot on the canvas, making it easier to resize other elements. I do believe that Lightroom, that has been in full beta for quite some time, is now nearing its final release stage. Oh well, it certainly is a less buggy release than in Lightroom 5 and 6.

## **Photoshop 2022 (Version 23.1) Download free With Keygen Windows x32/64 {{ last releAse }} 2023**

**What It Does:** The New Adjustment Layer feature lets you add a filter directly to a layer. Similar to the adjustment layers that were available in earlier versions of Photoshop, this lets you add filters to your images without adding a layer and let you use the Cut, Copy, and Paste functions to move and re-apply the filter. The tools of Photoshop are what it does best. The list is long and varied but you'll find all of your basics here. In fact, you can find your way around the program without much help, but if you're interested in a better understanding of the standard tools, this is the place to start. You'll be impressed with how powerful it is if you can master it. Adobe Photoshop is the most popular image editing software. It is used by professionals and amateurs to edit digital photos, generate visual imagery and videos. The software allows users to handle both still images and videos. The software is used to edit and manipulate images, videos and other visual media. The first thing you'll notice is the pixel. The pixel is the fundamental unit that makes up everything in Photoshop. It's the smallest thing in the universe, but it's the backbone of the image editing process. The pixel is also a two-dimensional object, and it is what is displayed on the screen when you look at an image. This is important to realize because it's the key to achieving a sharp image. If you're familiar with Adobe Photoshop, this tutorial is a good refresher before you start using Camera. We'll go over the basics of the editing tools and layers, as well as learn how to leverage the various features of Camera. You'll also get an overview of the Camera app and how it works. e3d0a04c9c

## **Download Photoshop 2022 (Version 23.1)Keygen For (LifeTime) Incl Product Key For Windows 64 Bits 2022**

As you try to edit the areas in a picture, the layers of the paintbrush can also be placed in a new direction that also comes with the functionality of the smartbrush tool. This comes with the ability to edit your brushes and choose the colors of the background. You can access your favorite presets of the software and apply them to any image. It comes with an integrated color storyboard feature. Adobe Photoshop comes packed with features that are useful in editing pictures. For instance, you can apply filters to any of the images. For instance, you can use one image within the other color space. There are three tools that come with it: masking, layer masks, and fill and stroke tools. These allow you to modify and remove the color of various layers. You can also use a few options to shape these images and edges. Image quality is an important factor in editing an image. This is because when you select a high resolution, you can choose preserving the details and quality of the image. All shapes in the shapes reveal tools are available in Photoshop CC. The adjustable overlays reveal tools are very useful while performing cloning. The flow-line and bezier tools allow you to alter the appearance of the image. You can also use these tools to highlight and unclutter your image. Another important issue that you may face while editing images is the adjustment of color. Through Adobe Photoshop CC, you can modify your pictures in a simpler way. You can choose different color settings under the Edit menu for adjusting the light, dark, and levels. This can dramatically change the appearance of images depending on what changes are made to them. You can also convert the black and white to grayscale and vice versa. For applying color, you can either choose a brighter white and eye color. Or, you can select a color palette from the collection.

download noiseware photoshop 7 download noiseware photoshop 7.0 download noiseware professional for photoshop adobe photoshop noiseware plugin free download noiseware plugin for photoshop cc 2019 free download download noiseware photoshop cs3 kuyhaa download adobe photoshop cs5 for mac cracked download adobe photoshop cs5 full download adobe photoshop cs5 for mac download adobe photoshop cs5 extended

The new Photoshop includes the use of AI to create new features. In this regard, one of the new projects Photoshop users can get on is the new Adobe Sensei, one of the most advanced capabilities added to the software is AIpowered. In this AI-powered layer, users can customize opacity or reposition items on that layer, which is what experienced users will like. Adults or more creative versions of yourself are probably going to find

this very interesting. Photoshop has added new textured support, increase flexibility, and memory improvements, as well as updates to more interactive features. This update also added new features such as an instant crop tool, sophisticated mask replacements, and a better markup tool. New functionalities for vector layers include shape stretches, package upgrades, new clipping tools, and the ability to offset their paths. In addition, the update includes more tools and features in the Mask Panel, such as advanced sort modes, clone stamp, brush support for freehand selections, and the ability to unfight masks. This year, Photoshop has delivered an updated version with a new range of features, including smart editing, memory management, and faster performance. This new release of the software also provides new support for various file formats and new support for the latest Adobe Sensei technologies. The most appreciated feature of this update in the version is the ability to replace selections in one click; while users can also get a preview of the refilted selection support in the Refine Edge tool. Users can also create a custom Edge Detection filter for better control while painting edges.

Paint, it has all the features, as long as your need. With old(X) paint effects pre-loaded, you have access to filters, gradients, patterns, various blending options, layer masks, adjustment layers and much more. The only drawback of this free version is that it cannot save your artworks in the cloud. Basic editing tools are integrated into the application for Free to use, and the professional ones are a bit expensive. This tool is the jump into Photoshop training as the basic image editing tools are the best ever created. With a large catalogue of art styles, brushes and effects, you can create eye-catching art most of the time. Photoshop is the best choice if you can afford it. Adobe Photoshop may be the most powerful photo editing app, but it's not the only one available. However, Adobe Photoshop is the undisputed leader of the photo editing field with over 70 million customers. Adobe Photoshop is the standard for all other graphic and photo editing software. The newest version takes things to the next level, and it's easily the best photo editor you can use if you want to truly own the art of image editing. This is the best photo editing software in the world. Photo editing is really hard for the fact that it's time-consuming and complex to master. After you take your pictures and you're done editing them, there would still be lots to do before printing them. It's hard to make the ultimate photo editing program that would include all the features, especially if it's totally free.

<https://zeno.fm/radio/inpout32dll-windows-10-64-bit> <https://zeno.fm/radio/niresh-snow-leopard-10-6-7-iso> <https://zeno.fm/radio/download-kitab-manaqib-syekh-abdul-qodir-jaelani-pdf-21> <https://zeno.fm/radio/efilm-workstation-keygen-34-by-ssg-22> <https://zeno.fm/radio/europa-universalis-4-multiplayer-crack-fix> <https://zeno.fm/radio/happy-new-year-download-movie-torrent> <https://zeno.fm/radio/winning-eleven-8-free-download-full-version-for-pc>

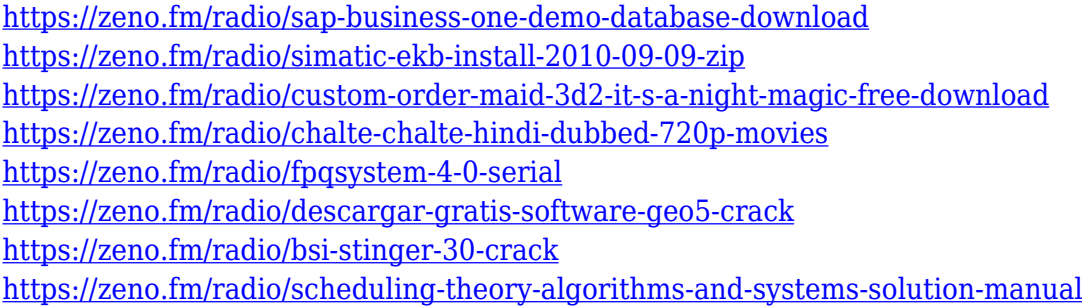

Here's where the battle for photo editing continues. Every time that Photoshop Studios or similar features are added to the main (nonfamily) application, it becomes harder for novice Photoshop users to use it. Once you've invested time and energy into learning a program like Elements, it becomes very difficult to switch to another one. Photoshop Elements has a lot of features that make it a great choice for novice editors. It has to perform its many tasks as efficiently as possible and be refined (and bugfree) so these users keep coming back. Photoshop Elements builds upon the features built into Photoshop for those who are more experienced. Mac users have their standard snaps and their detailed raw image files, and now they have a standard for galleries. Users can make sure their photos look good on the Web. The layout of the interface is quite similar to that of the standard version, though the menu bar at the top of the window (which highlights the program's toolbars) is resizable, so it's a good place to put your favorite tools. New in Photoshop suite is a new Photoshop for Mac. You can get to it through the Photoshop website. Some of the new features in Photoshop for Mac are:

- Live Photo Create and Enhance Nikon D500
- Export 360 Photos in VR with Photostory 5
- Fix Clarity and Saturation Errors in RAW Files using Photoshop Fix 2.2
- Photoshop Fix 2.2 on Adobe Camera Raw
- Export Custom Black and White Grayscale Files directly to Adobe Stock

As far as design is concerned, you can edit elements like text boxes, lines, layers, shapes, text, and color individually. You can also group them in layers that you can then place where you wish. You can match the type of the elements with the shape of the image. For example, you can match the rounded corner of a text box with a curved corner of an object in the image. You can then animate the text in the shape of the object. **Adobe Photoshop –** Adobe is the world's unprecedented creative and multimedia software tycoon. And for Adobe, Photoshop is the flagship project that redefined the way images are edited and treated. Over that, it revolutionized the graphic designing vertical, which further inspired millions of artists worldwide. I am sure that photo editing is one of those things you will look for on Google. After reading this article we can take a step further. We will discuss the advantages of Photoshop. If you want to learn everything about it, then you should also check out Adobe Photoshop listing. The great thing that we have seen is that we can edit our photos

using Photoshop. Adobe Photoshop can be used with programs that keep files in raw format. For instance, we can use Adobe Photoshop to capture live events or create content. It would be great to store our raw images that we have captured in the darkroom or attend a photoshoot. You will see that it is actually easy to store your old 3D files that you don't want to lose. It would be possible to edit the files and keep them in 3D format. It is better to have your photos, images, and designs in digital format for future use.